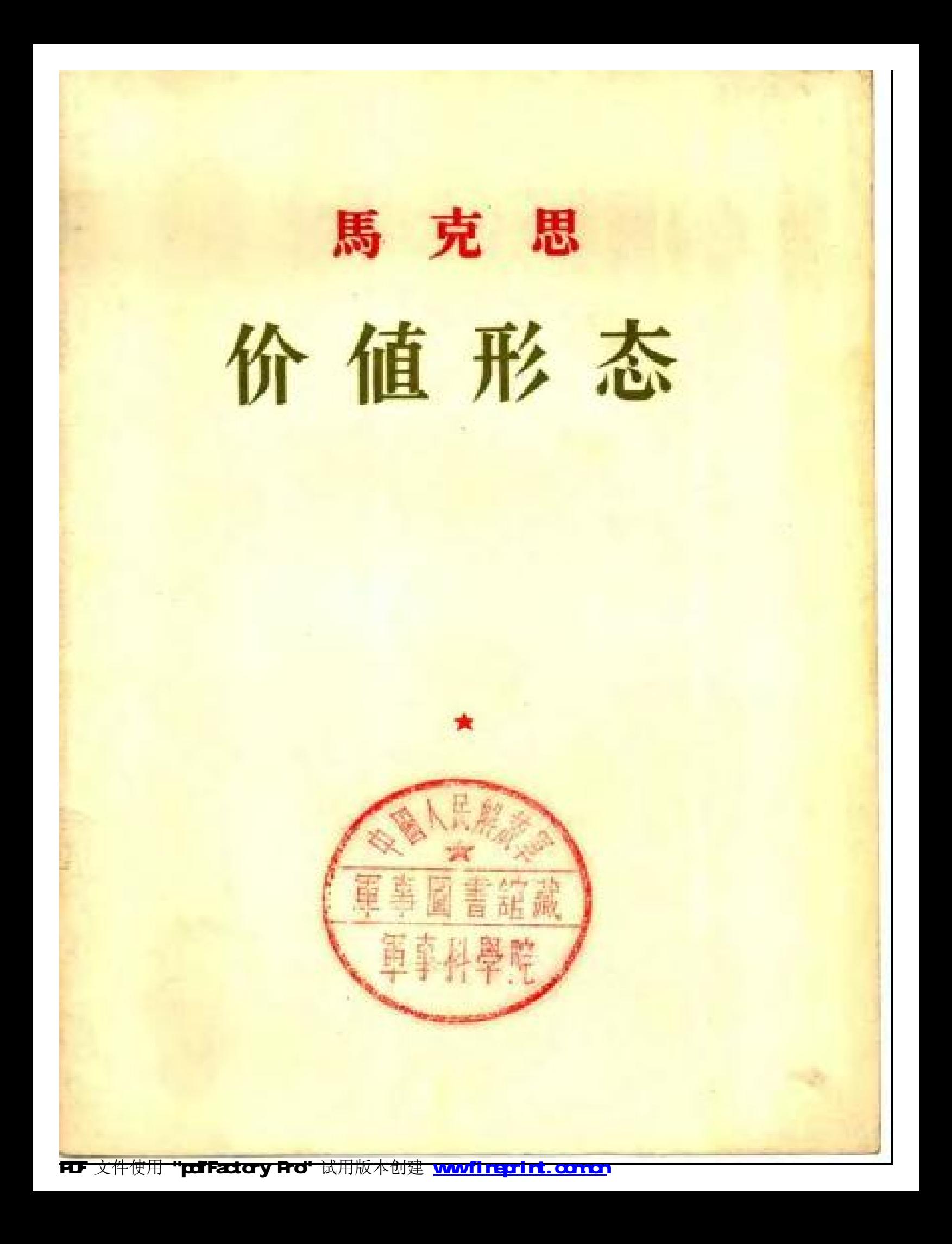

## 馬 克 思

# 价值形态

("賽本論"第一卷初版第一章【的附录》

### 人民出版社 1957年·北京

**FLF** 文件使用 "pdfFactory Pro" 试用版本创建 **wwfireprint.comm** 

#### Karl Marx

#### Die Wertform

根据五本員派番店1937年版"資本許初題發"云在都文雕譯) 的后需轉露,并按德国狄茲出版社1955年版"博克思恩格斯緩 路小著集"中所首原次加以校訂。

÷

馬克思

### 价值形态

#### 刘 靜譯 a.

人民出版社出版(北京东島布胡同10号) 北京市著官出版業費業許可証出学第1号 北京新华即刷厂印刷 新华霞店發行

 $\star$ 

开本850×1162公园  $\frac{1}{32} \cdot 11 \frac{11}{4} \cdot 7 \frac{1}{32}$ 89.000 1957年4月第1版 1957年4月北京第1:次印刷 印数 1~20.000 定价(5)0,14元 統一图 \$1001 - 330

 $\mathcal{O}(\frac{1}{2})$ 

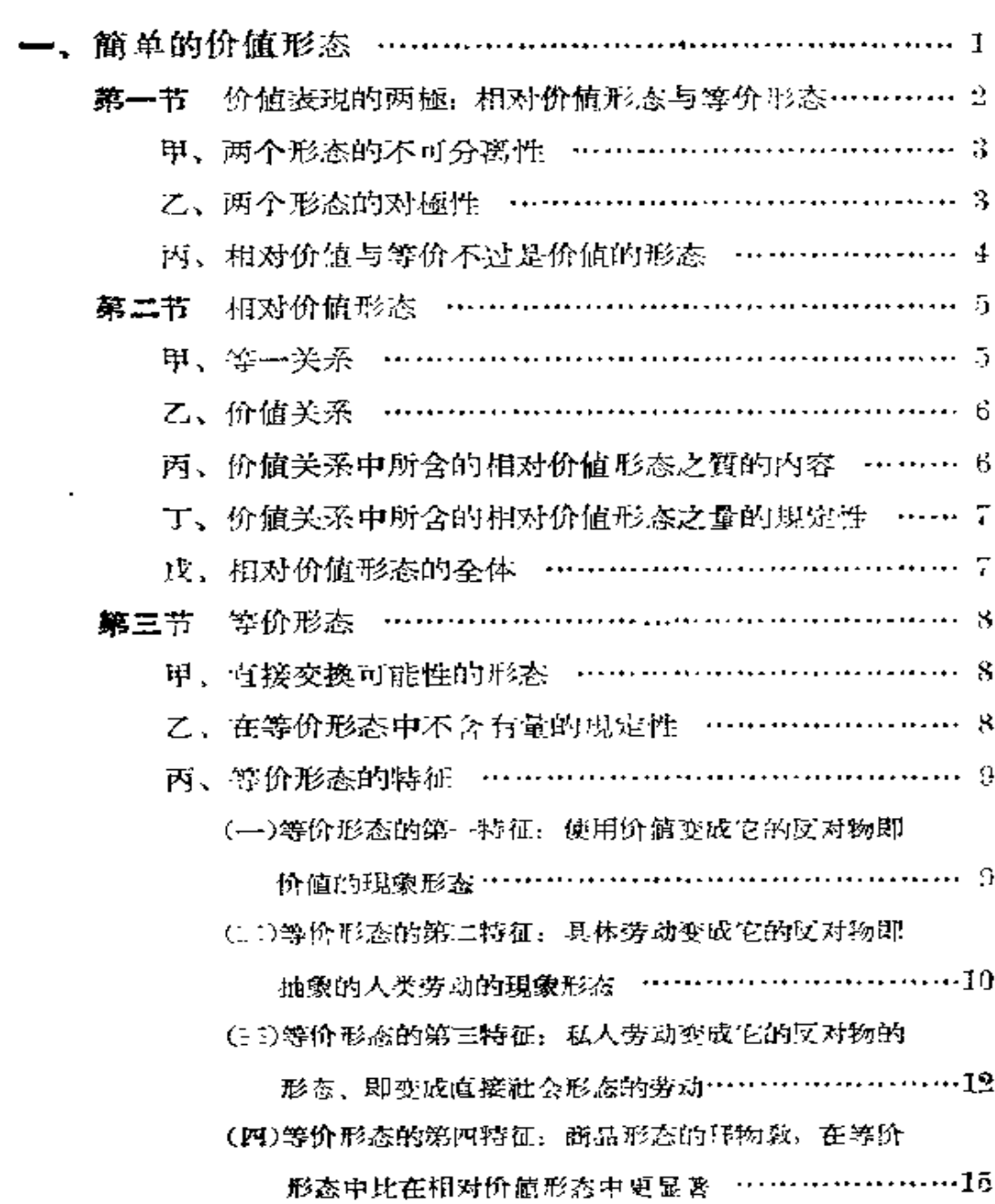

## 目 录

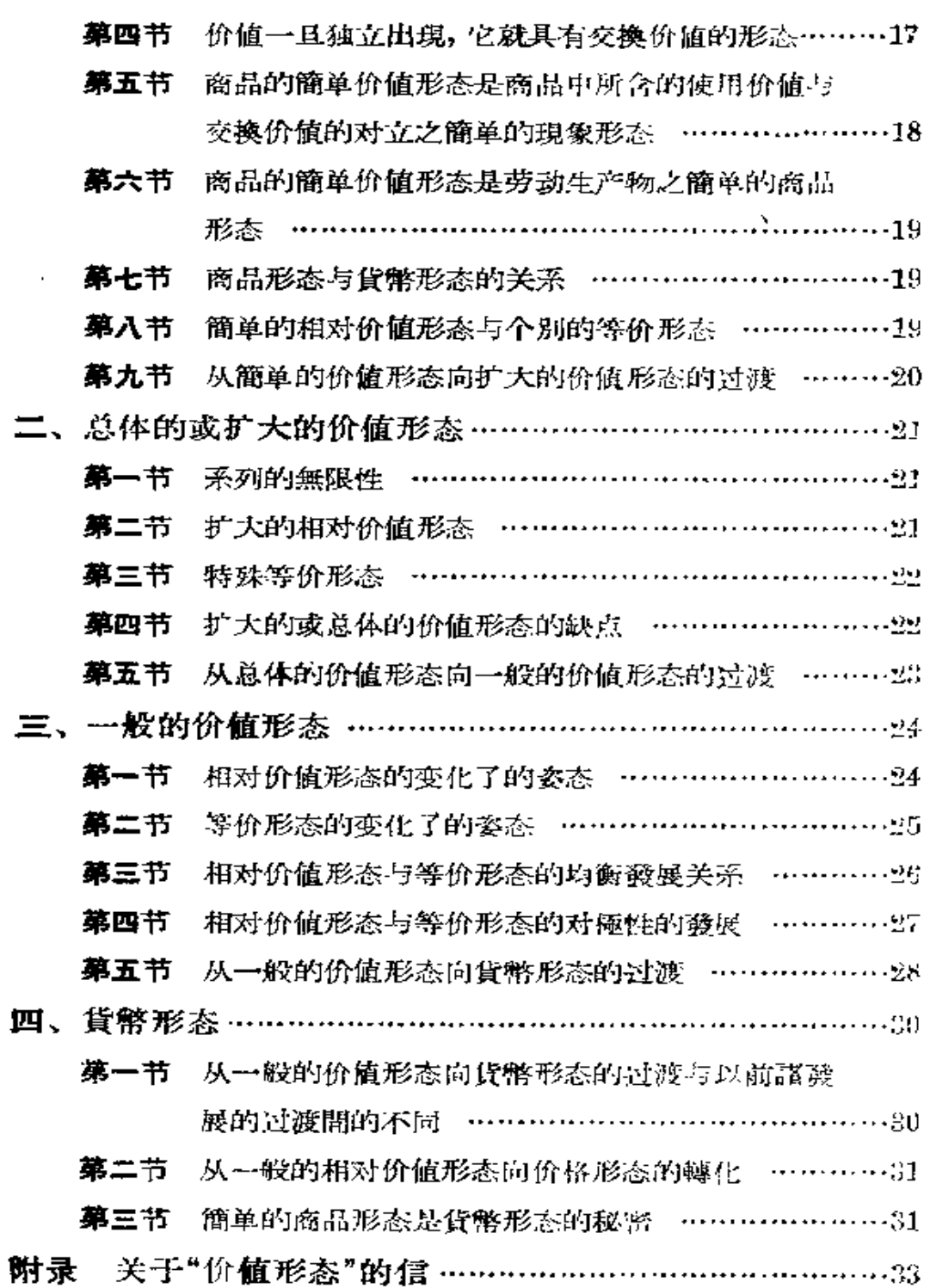

Ē,

 $\bar{\mathbf{2}}$ 

## 价 値 形 态<sup>⊖</sup>

商品的分析已指明了商品是一个二重物, 使用价值与价值。 所以, 一个物品为了要具有商品形态, 它就必須具有二重形态, 使 用价值形态与价值形态。使用价值形态,是商品体本身的形态,即 鉄、麻布、等等,是商品体的用手可以捉摸到的威性的存在形态。这 个形态是商品的自然形态。与此相反,商品的价值形态却是商品 的社会形态。

然而,一个商品的价值是怎样表現的呢?从而它怎样取得自己 的現象形态呢?是由于不同的諮商品的关系。为了正确地分析在这 种关系中所含的形态,我們必須从它的最簡单、最不發展的姿态出 發。'一个商品的最箇单的关系〔"最簡单的价值关系"〕,明显地,是 該商品〔"一个商品"〕对其他某一个单一〔"不同种类的"〕商品---不問是哪一种——的关系("价值关系")。所以, 两个商品的关系 ["价值关系"],为其中一个商品提供了最简单的价值表现。(一以 下, 經过像括号內那样的改写出現在"資本論"E 版和K 版。)(郭大 力、王亚南譯本一九五三年人民出版社版第 22—23 頁。)

# 一、簡单的价值形态:"简单的、

个别的、或偶然的价值形态"〕

20 碼麻布= 1 件上衣,或二十碼麻布值一件上衣。 一切价值形态的秘密,必須〔"是"〕隐藏在这簡单的价值形态 1

之中。所以,它的分析,显出真正的困难。〔这两句,經过像括号內 那样的改写出現。〕(郭、王譯本,第23頁。)

### 第一节 价值表现的两極,相对 价值形态与等价形态

在篇单的价值表現中, 麻布与上衣这两个商品种类, 「两版均 为---"在这里,不同种类的二商品A与B(在我們的例上, 是麻 布与上衣),"!"是然起着两种不同的作用。麻布是用和它不同种类 的一个商品体上衣来表現自己的价值的商品。另一方面,上衣这商 品种类却是价值所借以表現的材料。「以上二句-----"麻布用上衣 表現自己的价值, 上衣則用为这个价值表現的材料。"〕一个商品 〔"第一商品"〕起能动的作用,另一个商品〔"第二商品"〕起被动的 作用。关于用另一个商品来表現自己的价值的商品,我們說,該 商品的价值表現为相对价值,或者說,該商品处在相对价值形态 上。(这一句改写为,"第一商品的价值,表現为相对价值,或者證, 这商品处在相对价值形态上。"〕与此相反,关于用为价值表現的材 料的另一个商品(在这里是上衣),我們說,該商品是当作第一商品 的等价,或者說,是处在等价形态上。〔这一句改写为-----"第二南 品是当作等价,或者說,是处在等价形态上。"〕

用不着再深入分析,以下諸点一开始就是明显的。〔两版均缺

<sup>⊖</sup> 本辔有关情况請参看本體附录"关于'价值形态'的信"。 霤中的( )是日譯者 长谷部文雄加的,其中的引文系"賌本論"第四版的本文。

**雪中的"E版"指恩格斯編的"賓本論"第四版,"K版"指考茨基編的 "**資本 論\*通俗版,"两版"即指上述两种版本。沒有注明是哪版的地方,那就是两版 相同。一一譯者注

### 这一句。〕

#### 甲、两个形态的不可分离性

相对价值形态与等价形态,是同一价值表现的、互相从屬、互 棉制約的不可分离的二要素。

#### 乙、两个形态的对極性

另一方面,这两个形态,是同一价值表现的互相排斥或对立的 二極端,即二極。〔以上甲、乙二句,統一在下面一句里:"相对价值 形态与等价形态,是互相从屬、互相制約的、不可分离的二要素,而 同时是互相排斥或对立的同一价值表現的二極端,即二極。"〕它 們总是分屬在由于价值表現而互相連結的不同的諸商品上。比方 設,我不能用麻布表現麻布的价值。20 碼麻布=20 碼麻布, 不是 什么价值表現,不过是表現麻布这种使用对象的一定分 暈 而已。 〔这一句改写为: "20 碼麻布=20 碼麻布, 不是什么价值表現。这 方程式, 無宁是相反地說明二十碼麻布不过是二十碼麻布, 即麻布 这种使用对象的一定分量。")这样, 麻布的价值, 只能在其他商品 上即只能相对地被表現。所以麻布的相对价值形态,是以有一种 其他商品处在等价形态,上与它对立为前提。另一方面, 扮演麻布 的等价从而处在等价形态上的这另一 商品——在这里是上次, 〔"另一方面,扮演等价的这另一商品,"〕不能同时处在相对价值形 态上。它不表現它自身的价值。它只不过为其他商品的价值表現 提供材料。

当然, 20 碼麻布= 1 件上衣, 或二十碼麻布值一件上衣这个 技現,也包含着顛倒的关系,即1件上衣=20碼麻布,或一件上衣 帕二十碼麻布。但是,为了相对地表現上衣的价值,我就必須把方

程式顚倒过来。而一旦这样做,成为等价的就是麻布,不是上衣 了。这样,同一商品在同一价值表現中,不能同时以两个形态登 場。这两个形态無宁是〔K版插入——"像一根直綫的两端,"〕对 極地互相排斥着。(以上二节,經过像括号內那样的改写出現。)

我們考慮一下麻布生产者A 与上衣生产 者B 間 的 物 物 交 換 吧。他們在交易的意見一致以前,A設,二十碼麻布值两件上衣 (20 碼麻布=2件上衣),与此相反,B說:一件上衣值二十二碼麻 布 ( 1 件上衣 = 22 碼麻布)。在长时間的商議之后, 他們的意見終 于一致了。八說二十碼麻布值一件上衣,而B說一件上衣值二十 碼麻布。这时双方,麻布与上衣,同时处在相对价值形态及等价形 态上。但——要注意——这是对完全同时出現的两个不同的个人 說,并且在完全同时出現的两个不同的价值表現上。在A看来,他 的麻布——因为在他看来, 他的商品是發动者----是处在相对价 航形态上,与此相反,对方的商品上衣,却是处在等价形态上。由 B的立場看来,恰恰相反。所以,同一商品,即令在这种場合也决 不能在同一价值表現上同时具有两个形态。

### 丙、相对价值与等价不过是价值的形态

相对价值与等价,两者都不过是商品价值的形态。一个商品, 究竟处在这一个形态〔"相对价值形态"〕上, 或是处在与此对極地 对立的形态上 〔"或是处在与此对立的等价形态上"〕,完全是由該 商品〔插入"当时"〕在价值表現中的地位〔插入"即由該商品是表現 自己的价值的商品,还是价值所借以表现的商品"〕而定。〔这一句, 两版都經过像括号內那样的改写而成为"价值表現的两極"項下的 最后一节。〕(郭、王譯本第24頁。)这事実,在被我們首先考察的簡 单价值形态上,确鑿地表現出来。从内容来看:

(一) 20 碼麻布= 1件上衣,或二十碼麻布值一件上衣,

(二)1件上衣=20碼麻布,或一件上衣帕二十碼麻布,这双方 的表现完全沒有差別。但是从形式来看,它們不仅有差別,而且相 对立。在 (一) 的表現中,麻布的价值相对地被表現。所以麻布处 在相对价值形态\_E,可是另一方面,与此同时,上衣的价值却表現 为等价。所以上衣处在等价形态上。現在把(一)的表現 变换方 向,我們就得到(二)的表現。两种商品变換其位置,上衣便立刻胃 現在相对价值形态上,而麻布則相反地出現在等价形态上。这些 商品,因为变换了在同一价值表现中的各自地位,所以变换了它的 价值形态。(除了括号内注意的一句外,两版都缺这节。)

### 第二节 相对价值形态

#### 甲、等一关系

因为要表現自己价值的东西是麻布, 所以發动者是麻布。麻 布,与上衣即与一种其他的、和它自身不同种类的商品,結成一定 关系。这关系是平列的关系。20碼麻布一1件上衣这个表現的基 础,实际是麻布=上衣,如用語言来表示,就不外是..上衣这商品种 类,与麻布这种和它不同的商品种类,是等一性質的东西,等一实 体的东西。人們大都忽略了这一个事实,因为注意力被吸引到量 的关系上面去了,即被吸引到一个商品种类与另一个商品种类平 列的一定比率上面去了。人們忘記了,不同諸物的大小量,只有在 它們还原为同一单位之后,才能做量的比較。只有作为同一单位 的表現,它們才是同一分母的、因而是可以公約的量。所以在上述 的表現中,麻布是把上衣作为和它等一的东西来發生关系,或者, 上衣被作为同一实体的、本質相等的东西而与麻布关联起来。所

Ġ.

以,上衣与麻布在質上是平列的。〔这一节, 經过改写之后, 成为两 版的"二、相对价值形态,(a)相对价值形态的内容"一节的第一及 第二段。两版在这节内的注 17, 与初版的注 17 一样。〕(郭、王譯 本,第24-25頁。)

### 乙、价值关系

只因为双方都是价值, 上衣才与麻布是同一的。这样, 麻布把 上衣作为和它等一的东西来發生关系,或上衣被作为同一实体的 东西而与麻布置于平列、都表明上衣在这关系上是当作价值。上 衣被与麻布置于平列,只因为麻布也同样是价值。所以,这个等一 关系是价值关系,但这个价值关系,首先是表现自己价值的那个 商品的价值的表現或价值存在的表現。作为使用价值或商品体, 麻布与上衣不同。与此相反,麻布的价值存在是在一定关系 上显 現出来、即把自己表現出来,在这个关系里面,另一个商品种 类——上衣——被与麻布置于平列, 或当作与麻布本質相等的东 西。〔这一节, 两版都經过改写, 包含在"相对价值形态的内容"项 下第一和第二节内。〕

#### 丙、价值关系中所含的相对价值形态之質的内容

上衣是价值,只因为它是在它的生产上支出的人类劳动力的。 物的表現,是抽象的人类劳动的疑結物 ---我們說抽象劳动,是因 为上衣所含劳动之一定的、有用的、具体的性質被抽去了;我們說 人类劳动,是因为劳动在这里只是当作一般的人类劳动力的支出。 所以, 麻布如果不能与以人类劳动为其唯一材料的一个物体上衣 發生关系, 就不能与作为一个价值物的上衣 發生关系, 或者, 不能 与作为价值的上衣發生关系。而作为价值,麻布是同一人类劳动 6

的凝結物。 这样,在这关系内部,作为物体的上衣代表着它和麻布 共有的价值实体即人类劳动。所以,在这关系内部,上衣只是当作 价值的委态,从而当作麻布价值的姿态,当作麻布价值的威性的現 象形态。因而,由于价值关系的媒介,一个商品的价值就表現在-定其他商品的使用价值,即一定其他和它自身不同种类的商品体 中。

#### 丁、价值关系中所含的相对价值形态之量的規定性

但是,二十碼麻布,不仅是价值一般即人类劳动的凝结物,而 且是一定量的价值的凝結物。就是說,在它里面有一定分量的人 类劳动被对象化了。所以,在麻布对上衣的价值关系中,上衣这商 品种类,不仅是作为价值体一般,即作为人类劳动的物体化与麻布 在 質上平列, 而且是这价值体的一定分量, 即一件上衣, 而不是一 打等等——只因为一件上衣中与二十碼麻布中含着恰恰同量的价 值笑体或人类劳动。

#### 戊、相对价值形态的全体

由于相对的价值表现,第一、商品的价值,取得与該商品自身 的使用价值不同的一种形态。該商品的使用形态例如是麻布。但 麻布之具有自己的价值形态,却是在它对上衣的等一关系上。由 于这等一关系,某一其他在威性上与麻布不同的商品体,成为麻布 自身价值存在的疑子,成为麻布自身的价值姿态。这样,麻布得到 与自己的自然形态不同的、無关系的、而且独立的一个价值形态。 而第二、麻布作为一定量的价值,作为一定的价值量来說,却是按 量上一定的关系或比率(其他商品体是在这关系或比率上与麻布 置于平列的)在量上被計算着。

### 第三节 等价形态

### 甲、直接交換可能性的形态

作为价值,一切商品都是具有等一效果的、互相可以代理或可 以替换的同一单位----人类劳动----的表現。所以一个商品,只 要具有表現它是价值的一种形态,就完全可以与其他 商品 交換。 一个商品体,只要它的直接形态,即它自身物体的或自然的形态, 与其他商品对立,起着表象价值或作为价值姿态的作用,就可以与 其他商品直接交换。上衣在麻布对它的价值关系上,正具有这种 特性。不然,麻布的价值就不能用上衣这种物品来表現了。所以, 設一个商品畢竟具有等价形态,那不外是說:在价值表現上由于該 商品的地位,它自身的自然形态是当作其他商品的价值形态,或者 說,它具有与其他商品直接交換可能性的形态。这样,該商品为了 对其他商品表現为价值,为了当作价值,以及为了作为价值而作用 于其他商品,并不需要再采取与其自身的直接的自然形态不同的 某种形态。

#### 乙、在等价形态中不含有量的規定性

具有上衣形态的一个物品可以与麻布直接交换,或者,具有金 形态的一个物品可以与一切共他商品直接交换, -- 一个物品的 这种等价形态,全不含有任何量的规定性。与此相反的錯誤見解, 是由下面这些原因产生的。

第一、比方說,上衣这个商品, 对麻布的价值表現充当材料, 在 这个表現的內部,在量上总是一定的,是一件上衣而不是十二件上 衣等等。但这是因为什么呢? 因为二十碼麻布, 在它的相对价值

表現上,不仅是被表現为价值一般,同时是被作为一定的价值量来 計算的。但是,不是十二件上衣, 而是一件上衣, 与二十碼麻布含 有同量的劳动,所以与二十碼麻布平列,这件事情和使上衣这商品 种类可以与麻布这商品种类直接交換的、特征的屬性沒有任何关 系。

第二、如果二十碼麻布作为一定量的价值表現在一件上衣上, 那末反过来,一件上衣的价值量也表現在二十碼麻布上,所以同样 是在量上被計算,但是,那只是間接的, 是由于表現的顛倒,上衣 不是起等价的作用,無宁是相对地在麻布、上表現它自身的价值。

第三、20碼麻布=1件上衣或二十碼麻布值一件上衣这个 公式,我們也可以把它表現为二十碼麻布和一件上衣是等价,或二 者是等量的价值。在这場合,我們就不是把两个商品中任何一方 的价值表現在他方的使用价值上。所以两个商品中任何一方都不 是放在等价形态上。在这場合,所謂等价, 不过是意味着, 双方物 品被还原为豫先在我們头脑默想中的价值这个抽象物之后, 在量 上粗等罢了。

#### 丙、等价形态的特征

(一)等价形态的第一特征: 使用价值变成它的反对物即价值 的現象形态 〔这項,除了像括号內指出的不同外,原样出 現在两版上。〕(郭、王譯本,第 33--34 頁。)

商品的自然形态变成价值形态。但請注意,对于某一商品B (上衣、或小麦、或鉄等等)發生这种替換,只在任意其他商品 A (麻 布等等)和商品B結成的价值关系的内部,只在这种关联的内部。 例如上衣,如果把它独自地孤立地拿来观察,就完全和麻布一样, 只不过是有用的物品、使用价值,所以它的上衣形态,不过是一定

商品种类的使用价值形态,或自然形态。但〔从"例如上衣"到这里, 两版均缺。因为任何商品,都不能把自己作为等价来登生关系,从 而也不能以它自身的自然外貌来表現它自身的价值,所以,它必須 把其他商品作为等价来赞生关系,或者以其他商品的自然外貌作 *为*它自身的价值形态。

适用于作为商品体的、即作为使用价值的商品体的一种尺度, 可以为我們說明这点。一个糖棍因为是物体,所以有重,因而有重 量; 但我們对任何的糖棍,也不能用眼看出用手摸出它的重。 于是 我們就采取各种重量已經預先确定的鉄塊。鉄的物体形态,独自 地观察时, 正和糖棍一样, 并不是重的現象形态。不过, 为了把糖 棍表現为重或重量,我們把它放在和鉄的重量关系中。在这关系 內,鉄被看做除了重或重量外 〔两版均缺"或重量"一語〕 不表示任 何东西的物体。所以鉄的諸分量,用为砂糖的重量尺度,与砂糖体 对立,只代表重的姿态、重量的現象形态。鉄起这种作用,只在要 測量其重量的砂糖或任何其他物体与鉄結成的这种关系 的 内 部。 如果双方物品沒有重,它們就不能結成这种关系,因而一方就不能 用来表現他方的重。如果我們把两者放到天秤盘上,我們实际上 就会知道它們作为重是相同的,因而在一定的比率下,又是同一重 量。在这場合,像鉄这物体与糖棍对立,只代表重一样,〔这一句两 版均为,"像作重量尺度的鉄这物体,与糖棍对立,只 代表 重一 样,"〕在我們的价值表現中,上衣这物体与麻布对立,只代表价值。 (二) 等价形态的第二特征: 具体劳动变成它的反对物即抽象

的人类劳动的現象形态

在麻布的价值表現中,上衣是当作价值体,因而上衣之物体形 态或自然形态,是当作价值形态,即当作無差別的人类劳动的-一物体化。但制作上衣这有用物品井給与它 泛泛的人类劳动的-

以一定形态的劳动,不是抽象的人类劳动,不是泛泛的人类劳动, 而是一个一定的、有用的、具体的劳动种类——裁缝劳动。 简单的 相对价值形态, 要求一个商品, 例如麻布的价值, 只用一个其他商 品种类来表现。但那其他商品种类是什么,在簡单的价值形态設 来,是完全沒有关系的。麻布的价值,可以不用上衣这商品种类而 用小麦这商品种类, 或不用小麦这商品种类而用铁等等商品种类 来表現。但無論是上衣、無論是小麦、無論是鉄,麻布的等价总是 对麻布充当价值体,因而无当泛泛的人类劳动的物体化。而且,等 价之一定的物体形态,無論是上衣或小麦或法,都始終不是抽象的 人类劳动的物体化,而是裁缝劳动或耕作劳动或矿山劳动的、总 之,仅止于是一定的、具体的、有用的劳动种类的物体化。所以,生 产等价商品体之一定的、具体的、有用的步动, 在价值表现中, 經常 必然是当作泛泛的人类劳动的、换言之,当作抽象的人类劳动的一 定的实现形态或現象形态。比方战,上衣所以能当作价值体,因而 当作泛泛的人类劳动的物体化, 只是由于裁缝劳动是当作人类劳 动力所借以支出的、或抽象的人类劳动所借以自我实理的一定形 态。

在价值关系及其中所含的价值表現的內部,并不是抽象的一 般的东西当作其体的东西的即威性琅突的东西的屬性,而是相反 地、感性的具体的东西当作抽象的一般的东西的单純現象形态或 →定的实現形态。比方說,在麻布的价值表現的 內 部,作 为等价 的上衣中所潜藏的裁缝劳动并不具有也是人类劳动这种一般的属 性。正好相反,是人类劳动这事实,乃是裁缝劳动的本質;是裁縫 劳动这事实,却不过是作为它的这种本質的現象形态或一定的实 現形态而已。这种替换是不可避免的,因为,表現在劳动生产物中 的劳动所以是形成价值的,只由于該劳动是無差別的人类劳动,所 以对象化在一种生产物的价值上的劳动,与对象化在另一种生产 物的价值上的劳动,是完全無差別的。

这种颠倒——由于这种颠倒,使感性的具体的东西只充当抽 象的一般的东西的琅象形态,而不是相反地,抽象的一般的东西充 当具体的东西的屬性,----这种顛倒表征着价值表現的特性。它同 时使对价值表現的理解困难起来。如果說罗馬法和德意志法都是 法,那是極明白的。与此相反,如果說法这种东西,这种抽象物,在 罗馬法中及在德意志法中、在这种具体的法中实現了自己,那联系 就神秘起来了。

(三)等价形态的第三特征,私人劳动变成它的反对物的形态、

即变成直接社会形态的劳动

劳动潜生产物,如果它們不是互相無关系地經营的独立的私 人諸劳动的生产物,就不会成为商品。这种私人諸劳动的社会联 系,是实質地存在着的,只要那些私人劳动是一个自然發生的社会 分工的肢节,因而借賴它們的諸产物滿足着各种各样的需要,而这 些需要的意体又形 成 社会諸需要的同样自然發生的体系。但是, 互相無关系地独立經营的私人諸劳动的这种笑質的社会联系,只 有通过它們的諸生产物的交換,才能实現出来。 所以,私人劳动的 生产物,只有在它具有价值形态、因而具有与其他劳动諸生产物的 **交換可能性的形态时,它才具有社会形态。只有在它自身的物体** 形态或自然形态同时是它与其他商品交换可能性的形态或对其他 商品充当价值形态时,它才具有直接社会形态。然而,像我們已經 知道的那样,对于某一劳动生产物發生这种情况,只是当該劳动生 产物由于其他商品对它的价值关系而处在等价形态上或与其他商 品对立而起着等价作用的时候。

只要等价物具有与其他商品直接交换可能性的形态,它就具  $12\,$ 

有直接社会形态;只要等价物給其他商品充当价值体、因而对其他 商品作为相等的东西,它就具有这直接交换可能性的形态。所以, 其中所含的一定的有用劳动,也就是当作直接社会形态的劳动,即 当作与其他商品中所含的劳动具有等一性形态的劳动。像裁缝劳 动那样的一定的具体劳动,能与他种商品例如麻布中所含的他种 劳动具有等一性形态,只是因为它的被规定的形态,是当作某种东 西的表現,而这种东西現实地形成不同种类劳动的等一性或不同 种类劳动中的等一物。但不同种类的劳动所以是等一的,只因为 它們是人类劳动一般、抽象的人类劳动, 換言之, 即人类劳动力的 支出。所以,像已經說明的那样,因为等价中所含的一定的具体劳 动,是当作抽象人类劳动的一定实現形态或現象形态,才与其他步 动具有等一性形态, 因而它虽然与生产商品的其他一切劳动同样 是私人劳动,但却是直接社会形态的劳动。正因为如此,它表現为 能与其他商品直接交換的一种生产物。

\* 如果我上溯至一位偉大的学者,最后展开的等价形态的两 个特征,就会更易理解。这位学者,分析了極多种的思惟形态、社 会形态及自然形态,同样地,也最先分析了价值形态, 而且許多地 方比那些近代的后繼者們更优异〔两版均缺"而且"以下的話〕。 他就是亚里斯多德。〔\*以下到第(三)完了, 經过了像括号內注明 的那样的改写,出現在两版內。〕(郭、王譯本,第 37—38 頁。)

首先, 亚里斯多德明白地說, 商品的貨幣形态, 不过是簡单价 值形态(即一个商品价值在任意其他一个商品上的表現)的更發展 的姿态。因为他说,

"5床褥子… 1 栋房子"和 " › 床裤子=若干貨幣" "沒有不同的地方"。

他更看到, 隐藏着这种价值表現的价值关系, 本身就要求房子 对褥子必須在質上相等,幷且看到,这些在感性上不同的物品,如 果沒有这种本質上的等一性,就不能作为可以公約的量来五相發 生关系。他說:"沒有等一性,交換就不能存在,而沒有公約性,等一 性就不能存在。"但他在这里就停住了,放弃了对价值形态的更进 一步的分析。"这样多种多样的物品能够公約",即在質上等一的 事,"那实在是不可能的"。这种平列,只能是和物的真实性質沒有 关系的东西,丛而仅仅是"为了实踐的必要的应急手段"。

这样,亚里斯多德自己告訴了我們,是什么阻止他作进一步的 分析,那就是因为价值概念的缺乏。在褥子的价值表現中,房子对 褥子表象着的等一物即共同的实体,是什么呢?亚里斯多德說,这 种东西"实际上是不存在的"。为什么呢?必須易子表象双方即裤 子和房子内現实的等一物, 它才对于 褥子 是表象着一个等一物。 而那等一物就是——人类劳动。

然而,在商品价值形态中,一切劳动,被表现为等一的人类劳 动,因而是同等有效的,亚里斯多德末能从价值形态中!"价值形态 本身中"。看出这一点来。这是因为希腊社会立脚于奴隶劳动,因 而把人类及其步动〔"劳动力"〕的不平等作为自然的基础。价值表 現的秘密,即一切劳动——因为井旦只因 为它 們是 人类劳动一 般——的等一性与等一的妥当性,必须到人类平等的概念已經取 得国民信仰的固定性时,才能够闡明。但这又必須在商品形态是 劳动生产物的→般形态,而作为商品所有者的人类互相关系是支 配的社会关系的社会中,才是可能的。亚里斯多德能在諮商品的 价值表現中找出一种等一关系,正是他的天才的閃耀。只是他的 生活着的社会的历史限界,阻碍他發現这等一关系的本質"实际" 是由什么构成的。

(四)等价形态的第四特征,商品形态的拜物敎,在等价形态 中比在相对价值形态中更显著

劳动生产物,像上衣、麻布、小麦、鉄、等等有用物品是价值,是 一定的价值量, 总而言之是商品, 这些只是在我們的交易中它們才 自然获得的屬性,而不是像重啦保温啦那样天然具有的。 但是,在 我們交易的內部,这些物品是作为商品來互相發生关系。它們是 价值,它們作为价值量而能被計算,而且它們共同的价值特性使它 們互相結成一种价値关系。比方說,20碼麻布= 1件上衣,或二十 碼麻布頒一件,上衣,这不过是表現以下的事情,(一)在这些物品的 生产上所必要的不同种类的劳动, 作为人类劳动, 其有等一的效 果; (二)在它們的生产上所支出的劳动分量,是根据一定的社会規 律来計算的;以及(三)裁縫匠与織布匠結成着一定的社会生产关 系。这是生产者們的这样一种一定的社会关联,在这种关联里面, 生产者們把他們不同种类的有用劳动作为人类劳动平列起来。它 又是生产者們的这样一种一定的社会关联,在这种关联里面,生产 者們把他們的劳动分量按人类劳动力支出的时間的繼續 来 訐 算。 . . . . . . . . . . 但是,在我們交易的內部,在生产者們看来,他們自身劳动的这种 社会的特性却表現为劳动部生产物本身的社会的自然婚性, 表現 为劳动諸生产物本身的对象的規定;\*人类諸劳动的等一性,表現 为劳动諸生产物的价值特性; 按社会必要劳动时間来計算的劳动 分量,表現为劳动諸生产物的价值量; 最后, 由生产者們的劳动結 成的他們的社会关联,表現为这些物品即劳动諸生产物的价值关 系或社会关系。〔\*以下,經过如下的改写,出現在E版第 38 頁第二 段,K版第36頁第二段(郭、王譯本第53頁)。"人类劳动的等一性, 取得劳动諸生产物等一的价值对象性的物的形态,人类劳动力的 支出的,按其时間的繼續来計算的分量,取得劳动諸生产物的价

值量的形态,最后,生产者們的关系——他們劳动的社会的規定 就是在这关系中被証实――取得劳动諸生产物的 社 会 关 系 的 形 态。"〕""正因为如此,在他們看来〔"由于这种替換"〕,劳动生产物 表現为〔"变成"〕商品 -- 威性的同时是超威性的或社会的物品。 这就像一个物品給与視神經的光綫印象,不表現为視神經本身的 主观的刺激,而表現为眼睛外界的一个物品的对象形态一样。但 在視覚的場合,光綫現实地由外界对象的一个物品,射到另一个物 品眼睛里。这是物理的諸物間的物理关系。与此相反,商品形态 及〔插入"商品形态依以表現的"〕劳动諸生产物的价值关系却与它 們的物理性質及由此發生的物的关系絕不相干。那不外是人們自 己的一定的社会关系,它在这里是向人們采取一种物与物的关系 的幻影形态。所以,为了找一个类比,我們必須逃人宗敎世界的幻 境中去。在那里,人类头脑的生产物,表現为〔"好像是"〕赋有生命 的、互相而且与人类結成关系的独立的姿态。 在商品界,人手的生 产物也是这样。我把这个叫做拜物教。只要劳动生产物是作为商 品来生产,这种性質就必然会附着在劳动生产物上,〔插入"井且"〕 是与商品生产不可分离的。〔\*\*以下, 經过像括号內注明的 那样 的改写之后, 出現在 E 版第 38—39 頁, K 版第 36 頁。) (郭、王譯 本, 第 54 頁。)

而这物神性格,在等价形态中比在相对价值形态中更显著地 表現出来。一个商品的相对价值形态,是由其他商品对該商品的 关系来媒介的。由于这价值形态,商品的价值,表現为与該商品自 身的威性的存在完全不同的东西。 与此同时,在这里面,包含着这 样内容:价值存在是与物品本身沒有关系的某种关系,因而該物对 另一个物品的价值关系,不过是在其背后隐藏着的某种社会关系 的現象形态。等价形态則相反。等价形态的本質,正在于一个商 16

品的物体形态或自然形态,是直接当作社会形态、当作对其他商 品的价值形态的。所以,在我們交易的內部,一个物品取得等价形 态,因而該物旣感性地存在着就能与其他物品直接交換,这个事情 是显現为該物的社会的自然屬性, 显現为該物本来具有的一个屬 性的。不过因为在商品A的价值表現的內部,等价形态是本来屬 于商品B的,所以等价形态即使在这关系的外部,看起来, 也像是 本来就屬于商品B的。由此,比方說金的难以索解的性格就产生 出来了。金,与它的其他自然諾屬性一一它的閃光的輝煌的顏色, 它的比重,它在空气中的不氧化性,等等-----一起,看起来,好像 本来还具有等价形态、或能与其他一切商品直接交换的社会的品 質。

### 第四节 价值一旦独立出现,它就具 有交換价值的形态

价值表現,有相对价值形态及等价形态两个極。音先,就作 为等价起作用的商品来說,該商品是对其他商品无当价值交态、能 直接交換的形态上的物体——交換价值。但其价值被相对地表現 出来的商品,其所以具有交换价值形态,却是因为(一) 該商品 的价值存在,被其他一个商品体与該商品的交換可能性显示出来, (二)該商品的价值量, 被其他商品能与該商品相交換的比率表現 出来。——所以,交换价值,总之是商品价值的独立的現象形态。

### 第五节 商品的簡单价值形态是商品中 **所含的使用价值与交换价值的** 对立之簡单的现象形态(这一节, 到有。的地方, 出現在五版第28頁第二 段、K 版第27 頁第一段。然后就立刻接 上这节的标题的一句。〕(郭、王譯本, 第  $39 - 40$  H.)

在麻布对上衣的价值关系中,〔"由于詳細地考察在对商品B 的价值关系中所含的商品 A 的价值表現, 明确了, 在这关系的内 部,"〕麻布〔"商品A"〕的自然形态仅是当作使用价值态态,上次 〔"商品丑"〕的自然形态仅是当作价值形态、或交换价值〔没有"交 换"只是"价值"〕态态。所以,商品中所含的〔"所包藏的"〕使用价值 与价值的内部的对立,由一个外部的对立,即「插入"由")两个商品 的关系,未表示了;但在这两个商品中("在这关系上"),一方〔"其 价值被表现的一方的商品"〕仅是直接当作使用价值,他方、"与此 相反,价值所借以表現的他方的商品"〕則仅是直接当作交換价值\*, 换言之,在这关系上,使用价值及价值这两个对立的規定,被对極 地分配在两个商品上。——如果我说, 麻布作为商品, 是使用价值 及交换价值,那是由分析得来的关于商品性質的我的判断。与此相 反,在20 碼麻布一1件上衣,或二十碼麻布值一件上衣这表現中, 麻布自己就說明了下面的事情, 它(一)是使用价值(麻布), (二)是 与此相异的交换位值(与上衣等一的东西),而且(三)这两个差别 的統一就是商品。

### **第六节** 商品的簡单价值形态是劳动生 产物之簡单的商品形态(这一句, 出現在E版第28頁第三段, K版第27 百第二段。〕(郭、王譯本,第40頁。)

步动生产物, 在它的自然形态上, 出現为一个使用价值的形 态。这样,劳动生产物,它为了取得商品形态,即它为了作为使用 竹值及交换价值的对立的統一而出現, 只需另外还具有价值形态 就行。所以,价值形态的發展,与商品形态的發展是同一东西。这 最后一句,两版均为"……商品形态的發展,与价值形态的發展是 一致的。"〕(郭、王譯本, 第40頁。)

### 第七节 商品形态与货幣形态的关系

如果我們正开20 碼麻布一 1件上衣或二十碼麻布 值一件上 衣这形态,而代之以20碼麻布=全2銷或二十碼麻布值金二錢这 形态,那末一看就知道, 費幣形态就是商品的簡单价值形态的、从 而是劳动生产物的前单商品形态的更發展的态态,再不是以外任 何东西。貨幣形态不外是發展的商品形态, 它显然是从簡单的商 品形态發源的。所以,一旦把握了简单的商品形态,剩下的就只是 考察20 媽麻布 - 1 件上衣这简单商品形态为了取得20 碼麻布 = 余2 筠这态态,所必需通过的一系列的形态变化。

### 第八节 簡單的相对价值形态与个别的等价形态

在上衣上的价值表现, 給与麻布一个价值形态, 通过这价值形 19

态,麻布就只是当作价值而从作为使用价值的自身区别开来。同 时,这形态还把麻布放在仅对上衣的、耶对与其自身不同的一个个 别商品种类的关系之中。但作为价值,麻布与其他一切商品是相 同的。所以, 麻布的价值形态, 又必須是把麻布放在对其他一切商 品的質的等一性及量的比率性的关系中的一个形态。——"一个 商品的简单的相对价值形态, 是与一个其他商品的个别的等价形。 态相适应的。或老說,价值所借以表現的商品,在这里,只是作为 个别的等价而起作用。所以,上衣在麻布的相对价值表现中,只与 麻布这个别的商品种类相关联,而具有等价形态或直接交换可能 性的形态。〔\*以下,除了第二句以外,其余两句,出現在E版第 28頁第五段, K 版第 27頁第四段, 1(郭,王譯本, 第 40 頁, )

### 第九节 从簡单的价值形态向扩大的 价值形态的过渡

簡单的价值形态,限于一个商品的价值只表現在一种---不 管是什么 -- 其他商品上。所以, 麻布的价值, 即使表現在鉄上, 或小麦等等上,那也和它的价值用上衣这商品种类来表現的場合 同样,是麻布的筋单的相对价值表現。麻布〔"一商品A"〕由于它 是与这种或那种商品种类結成一个价值关系, 产生了麻布的 ["同 一种商品的"〕种种不同的簡单的相对价值表現。(这一句出現在 E 版第 29 頁第二段, K 版 第 27 頁 第 五 段。) (郭, 王 譯 本, 第 41 頁。) 从可能性来說, 麻布具有和它不同种类的商品存在的数量恰 恰相等的各种各样的簡单价值表現。所以事实上, 麻布的完全的 相对价值表理,不是一个个别的簡单的相对价值表现,而是它的簡 单的相对价值诸表現的总和。这样,我們就得到:

二、总体的或扩大的价值形态

20 碼麻布 - 1 件上衣或 -- 10 磅茶或 -- 40 磅 咖 啡 或 = 1 卡 德小麦或=2盎斯金或=1/2吨鉄或=等等。

### 第一节 系列的無限性

这簡单的相对价值諸表現的系列,就其性質說来,能不断延 长,或永無終止。因为,新的商品种类不断登場,而每一个新的商 品种类都成为一个新价值表現的材料。

### 第二节 扩大的相对价值形态

一个商品例如麻布的价值, 現在, 是表示〔"表現"〕在商品界一 切["無数"]其他的要素上。每一个其他的商品体都成为麻布价值 的鏡子。这样,麻布价值本身,才真正表現为無差別的人类劳动的 凝結物。因为形成麻布价值的劳动,現在是明白地表示为和每一 个其他人类劳动具有相等效果的劳动——不問那人类劳动取何种 自然形态,因而,也不問它是对象化在上衣、小麦、鉄、金、等等任何 物品内。所以現在,麻布由于它的价值形态,已經不仅与个別的其 他商品种类結成社会关系, 而是与商品界全体結成社会关系。作 为商品, 麻布是这商品界的一員。同时, 在价值表現的無限系列 中, 存在着下面一个事实: 商品价值对于它所借以表現的使用价值 的每一个〔沒有"每一个"〕特殊形态是無所謂的。〔这一节,除括号

 $21\,$ 

内指出的不同外,原样出現。〕(郭、王譯本,第41-42頁。)

### 第三节 特殊等价形态

上衣、茶、小发、鉄、等等各商品,在麻布的价值表現中,是当作 等价,从而当作价值体。这各种商品的一定的自然形态,现在和許 多其他商品相拜列,是一个特殊的等价形态。同样,多种多样的不 同的商品体所含的一定的具体的有用劳动种类, 現在是当作同样 多的人类劳动自身的特殊实现形态或现象形态。〔这一十节,原样出 現。)( 郭、王澤本, 第 43 頁. )

### 第四节 扩大的或总体的价值形态的缺点 ("总体的或扩大的价值形态的缺点")

第一、麻布的相对价值表现,因为它的表示系列是無穷無尽 的,所以是未完成的。〔两版都在这里插入一句,"一个价值方程式 和别的价值方程式連結成的鏈鎖,每当有新商品登場,供給一个新 价值表现的材料时,就会延长。"这一句,是把本書第一节"系列的 無限性"改写后,放在这里的。〕第二、麻布的相对价值表現,是由彼 此独立且种类不同的价值諸表現的一种錯杂的鑲嵌細工构成。〔这 句話改为,"这种鏈鎖,形成彼此独立且种类不同的价值諸表現而 成的一种錯杂的鑲嵌細工。"〕最后、像必然会有的情形一样,如果 每一种商品的相对价值,在这扩大的价值形态上被表現,則每一种 商品的相对价值形态, 是与任何另一种商品的相对价值形态不同 的一个价值表現的無穷無尽的系列。——扩大的相对价值形态的 缺点,反映到与其适应的等价形态上。因为各个商品种类的自然形

态,在这里是和無数的其他特殊的等价形态相并列的一个特殊的 等价形态,所以只存在被限制的等价諸形态,每一个都排斥着另一 个。同样, 每一个特殊的商品等价内所含的一定的具体的有用劳 动种类,也只是人类劳动之特殊的現象形态,因而不是它的了無余 **種的現象形态。固然,人类劳动在那特殊提象形态的总范围中,具** 有它的完全的或总体的現象形态。但它这样还未具有一个温一的 現象形态。〔这一节,除了括号内指出的不同外,原样出現。〕(郭、 王譯本, 第43-44頁。)

### 第五节 从总体的价值形态向一般的 价值形态的过渡

但是,总体的或扩大的["但是,扩大的"]相对价值形态,只是 由簡单的相对价值諮表現,或由像以下的第一形态的諸方程式的 意和构成的,

20 碼麻布 - 1 件上衣

20 碼麻布 -- 10 磅茶, 等等。

然而,这些方程式的每一个,倒轉过来,也含有祖同的方程式,

1件上衣=20 碼麻布

10 磅茶=20 碼麻布,等等。

实际上,如果麻布的所有者,把他的商品〔"实际上,如果一个 入把他的麻布"于与許多其他諾商品相交換,因而, 把他的商品〔"麻 布"〕的价值,表現在一系列的其他諸商品上时,这許多其他商品 所有者們, 也必然要把他們的商品与麻布相交換, 因而, 必須要把 他們的各种不同的商品的价值表現在同一个第三种商品— 一麻和 **」。——所以,如果我們把20碼麻布=1件上衣或=10磅茶或=** 

等等的系列颠倒过来,就是說,把在其自体中暗暗地〔"……那就 是, 事实上"〕已經包含在这系列中的倒轉关系表現出来, 我們就得 到:〔这一节,除了括号内指出的不同外,原样出現。〕 (郭、王譯本, 第44頁。)

### 三、一般的价值形态

1件上衣 =`  $10$  防茶 = 40 磅咖啡 = 1卡德小麦= $\frac{1}{20}$ 氯麻布  $2$  盎斯金 — ※吨鉄 =  $X$ 靠應品 $\Lambda = -$ 等等的商品一

第一节 相对价值形态的变化了的姿态  $($ "……变化了的性質"

相对价值形态, 現在具有完全变化了的一个姿态。"一切商品 〔"諸商品"〕,将其价值(一)(K版是"第一") 简单地表現〔"表示"} 出来,即「"其理由是"〕只表現〔"表示"〕在唯一的其他〔两版均缺 "其他"一詞]商品体(只是"商品"]上;(二)[K 版是"第二"] 統一地 表現〔"表示"〕出来,即〔"其理由是"〕表現〔"表示"〕在同一的其他 [两版均缺"其他"一詞〕商品体〔只是"商品"〕上。这些商品的价值 形态,是简单的和共同的,也就是["因而是"]一般的。[\*以下,經 过像括号内注明的那样的改写出現。〕(郭、王譯本,第45頁。)現

 $-4$ 

在,对于不同种类的一切商品体,麻布是当作那些商品体的共同的 和一般的价值姿态。一个商品的价值形态,即它的价值在麻布上 的表現,現在不仅使該商品当作价值而从作为使用对象的其自身 的存在、即从其自身的自然形态区别开,同时,使該商品当作价值 而与一切共他商品、与作为和該商品同是等一物的一切商品發生 关系。所以該商品,在这价值形态上具有一般的社会的形态。

价值形态,由于它是一般的这一特性,才与价值概念相适应。 价值形态必須是这样一种形态: 在它上而, 諾商品只作为無差別 的,同一种类的、人类劳动的凝精物,即作为同一劳动实体的物的 表現,来互相表現。現在这已經做到了。因为,商品都被表現为同 一劳动的、麻布所含劳动的物質化,或劳动的同一的物質化、即麻 布。这样,一切商品在質上平列起来。

同时,一切商品在量上被比较,或互相表示为一定的价值量。 比方說,如果 10 磅茶=20碼麻布, 40 磅咖啡=20碼麻布, 則 10 磅 茶=40 磅咖啡。或者說,与一磅茶比較,一磅咖啡里只含有四分 之一的价值实体-——劳动。〔 \* 以下,原样出現在E版第 33 貢第 二段,K版第 31 頁第三段.〕

(郭、王譯本, 第46頁。)

### **第二节** 等价形态的变化了的姿态

特殊的等价形态,现在进展为一般的等价形态。或者說,处在 等价形态上的商品, 現在是——一般的等价。——因为麻布这商 品体的自然形态,是当作一切其他商品的价值姿态,所以它的自然 形态是麻布与商品界的一切要素具有等一效果的或能直接交换的 形态。这样,麻布的自然形态,同时是它的一般的社会的形态。

对于一切其他商品(虽然它們是不同种类的 諸 劳 动 的 生产 物),麻布是当作它們自身所含的諮劳动的現象形态,因而,是当作 同种的、無差別的、人类劳动之物体化。所以, 織布劳动这特殊的 具体的劳动种类,由于商品界对麻布的价值关系,現在是当作抽象 的人类劳动的、即人类劳动力一般的支出的、一般的而且直接了無 余蘊的实現形态。

正因为如此,麻布所含的私人劳动,又是当作直接在一般的、 社会的形态上的或与一切其他劳动等一性形态上的劳动。

这样,一个商品具有一般的等价形态或作为一般的等价而起 作用时,該商品的自然形态或\* 物体形态是当作一切人类劳动的 川眼能看到的化身-----般的社会的蛹化物。(\*以下,出現在E 版第 38 貢第三段,K版第 31 貢第四段。〕(郭、王譯本,第 47 頁。)

# 第三节 相对价值形态与等价形态

### 的均衡發展关系。

等价形态的發展程度,适应于相对价值形态的發展程度。但 是,必須注意,等价形态的發展不过是相对价值形态發展的表現和 結果。〔这句話原样出現。〕(郭、王譯本,第 47 頁。)后者是發动者。

簡单的相对价值形态,只是把一个商品的价值,表現在仅仅一 个其他商品 單类上一一無論是哪种商品都沒有关系。这时,該商 品只具有与其自身的使用价值形态或自然形态不同的价值形态。 該商品的等价,也只具有个別的等价形态。扩大的相对价值形态, 是把一个商品的价值,表現在一切其他商品上。所以一切其他商 品具有多数特殊等价物的形态或特殊的等价形态。最后,因为商 品界把唯一的一个商品种类排除于外,而一切其他商品共同地用 26

它来表現自己的价值,于是商品界就得到一个統一的一般的相对 价值形态。因此,該被排除了的商品就变成为一般的等价,或者 說,等价形态就变成为一般的等价形态。

### 第四节 相对价值形态与等价 形态的对極性的發展

相对价值形态与等价形态,因为形成两極对立, 或者說, 因为 形成不可分离的一对而同样又不断的互相排除,所以(一)一个商 品为了能在一方的形态上,其他商品就必須是在与它对立的形态 上,同时(二)一个商品在一方的形态时,該商品在同一价值表現的 内部,不能同时在他方的形态上——价值表現的两要素的这种两 極的对立,总而言之是以价值形态的發展或發育的同一程度而發 展和硬化。

在形态--(K版"形态A") 中,两形态的确是互相排除,但那只 是形式的。"由于把这同一方程式从左讀去或从 音讀去, 商品两極 (赢布和上衣)的每一个,均等地一会兒在相对价值形态上,一会兒 在等价形态上。在这里,要抓住两極的对立,还是很費勁的。〔。以 下, 原样出現在E版第 34 頁第五段, K版的第 32 頁第六段。)(郭、 王譯本, 第 48 頁。)

在形态二(K版"形态B")中, 总是只有一个商品种类,能够总 体地扩大空的相对价值,或者戳,只有該商品种类自身能具有扩大 的相对价值形态,因为幷且只因为一切其他商品与該商品对立而 处在等价形态上。〔这一段,原样出現。〕(郭、王譯本,第 48 頁。)

最后,在形态三〔"最后形态的形态三(K版-- '形态 C' )") 中,商品界具有一般的社会的相对价值形态〔这句話改写为,"給商

品界以一般的社会的相对价值形态"),是因为幷且只因为〔这里插 入"除了一个唯一的例外,"〕屬于商品界的一切商品被排除于等价 形态或直接交换可能性的形态〔只是"从一般的等价形态"〕之外。 〔这一段經过像括号內指出的那样的改写出現。〕(郭、王譯本,第48 頁。) 反之,处在一般的等价形态上的、或〔\*以下另起一段。两 版均缺"在一般的等价形态上的、或"这一句。〕作为一般的等价而 出场的商品,却被排除于商品界的統一的因而是一般的相对价值 形态之外。如果麻布,即处在一般等价形态上的任何商品,同时也 参加一般的相对价值形态, 那它就必須把自己作为等价来發生关 系〔改写为,"它就必須作为它自己的等价"〕。这时我們就会得到 20 碼麻布=20 碼麻布,既不表現价值也不表現价值量的一个同义 反复。要表現一般等价的相对价值,我們必須把形态三(K版---"形态 C") 面倒过来。一般的等价, 没有和其他諸商品的共同的相 对价值形态,它的价值,自己相对地表现在一切其他商品体的無限 系列上。所以,扩大的相对价值形态或形态二〔下版---"形态 B"), 现在表現为起一般等价作用的商品的〔只是"現在表現为等 价商品的",特殊的相对价值形态。(郭、王譯本,第49頁。)

### 第五节 从一般的价值形态向貨幣形态的过渡

一般的等价形态,是价值一般的一个形态。所以它可以归属 于任何一种商品。〔到这以前,原样出現。〕(郭、王譯本,第50頁。) 但是,其所以如此,經常只是因为該商品被排除于其他一切商品之 外。

此外,在形态二和形态三之閒的仅仅形式上的差别,已經显示 出一种特征——形态一和形态二不是由这种特征来区别的。詳細 28

說来,在扩大的价值形态 (形态二)上, 一个商品排除一切其他商 品,以便用它們来表現自己的价值。这种排除,可以是一个純主現 的过程——比方說,用多数其他商品价值来評价自己商品价值的 麻布所有者的一个过程。反之,一个商品处在一般的等价形态上 (形态三),却是因为幷且只是因为它自身作为等价而被排除于 切其他商品之外。在这里,那排除是独立于那被排除的商品的一 个客观过程。所以,在商品形态的历史的發展上,一般的等价形 态,交替地,有时归屬于这种商品,有时归屬于那种商品。但是,一 个商品,除非它的排除因而它的等价形态是一个客观社会过程的 結果,決不能現实地作为一般的等价而起作用。

一般的价值形态,是發展了的价值形态,并且因此是發展了的 商品形态。物質上完全不同的劳动諸生产物,如果不被表示为同 一的、等一的、人类劳动之物的表现,就不能取得完成了的商品形<br>• • • • • • • • • • • • • • • • 态,因而,在交换过程中,也不能作为商品發生作用。为了取得完 成了的商品形态,那些劳动生产物,必须取得統一的、一般的、相对 价值形态。而它們只有把一个一定的商品和类作为一般等价从它<br>\*\*\*\*\*\* 們自身的系列中排除出去,才能获得这統一的相对价值形态。 从 这种排除最后被限定在一个特殊商品种类上的瞬間起,〔这里插入 "商品界的",統一的相对价值形态才获得客观的固定性和一般的 社会的妥当性。〔 \* 以下的一句, 出現在E版第36 頁第一段, K版 第 32 頁第三段。〕(郭、王譯本,第 50 頁。)

現在,等价形态社会地附着在它的自然形态上的那个特殊商 品种类,变成貨幣商品,或作为貨幣而起作用。在商品界的內部起 一般等价的作用,这成为它的特殊的社会的机能,因而成为它的社 会的独占。历史地夺得这优先地位的,是在形态二(K版——+形 态B")作为麻布的特殊等价而出場、在形态三(K版——"形态C")

共同用麻布来表現它們的相对价值的諸商品中的一个一定商 品----金。因此,在形态三(K版-----"形态C")中, 把商品麻布換 为商品金,我們就得到: 〔这一节原样出現。〕(郭、王譯本. 第50 頁。)

### 四、貨幣形态

 $20$  碼緊 伯  $\Rightarrow$ 1件上衣 = 10 磅素 === 40磅咖啡 一 2 盘斯金 1卡德小麦辛 ※ 吨鉄 == →  $\mathbf{X}$ 量商品 $\mathbf{A} = 0$ 等等的离品中。

### 第一节 从一般的价值形态向貨幣形态的过渡 与以前諸發展的过渡間的不同

电形态一向形态二、由形态二向形态三的过渡,都發生本質的 变化。与此相反,形态四,除了现在具有一般的等价形态的是金减 不是腕布外,和形态三沒有任何不同之处。金在形态四,仍和麻布 在形态三同样是——一般的等价。只有这一点进步: 直接一般交 換可能性的形态或一般的等价形态,由于社会的智惯,終于和金这 种商品体〔只是"商品"〕的特殊的自然形态結成一体了。

金作为貨幣与其他諸商品对立, 只是因为它以前已經作为商 品与其他諸商品对立了。企也像一切其他商品一样,不管是作为 30

个别交换行为的个别等价也好,或者作为与其他商品諸等价拤列 的特殊等价也好,总之曾作为等价而起作用。渐渐地,它才在或狭 或广的范圍內,成为一般的等价。但它一經在商品界的价值表現 中取得这个位置的独占权,就成为貨幣商品,而从它已經成为貨幣 商品的瞬間起,形态四和形态三才区分开来,或者說,一般的价值 形态才轉化为貨幣形态。〔以上两段,原样出現。但K版把"形态 ---"等改写成"形态A"等等。〕(郭、王譯本,第50-51頁。)

### 第二节 从一般的相对价值形态 向价格形态的轉化

一个商品例如麻布,在已經作为貨幣商品作用者的商品(例如 金)上的簡单的相对价值表現,是价格形态。所以, 麻布的价格形 态〔两版在价格形态这一詞上加了括号」是:

20 碼麻布-2 盎斯金

如果 2 鎊是 2 盎斯金的鑄幣名称,就是,

20 碼麻布一金2 銹。〔这一节,原样出現。〕(郭、王譯本,第51  $H<sub>a</sub>$ )

### 第三节 簡单的商品形态是貨幣形态的秘密

所以,本来的貨幣形态,其自体,在理解上井不呈現任何困难。 只要一旦洞見一般的等价形态, 則理解該等价形态固着在金这特 殊商品种类上的道理,一点也不头痛,这和一般的等价形态本来决 定于一切其他商品对一个一定的商品种类之社会的排除的道理是 一样不难于理解的。成为問題的只是,这排除得到了客观的,社会

的、始終一貫和一般的妥当性,所以,这排除旣不是交替地以各 种不同的諸商品为标的, 也不是只在商品界的完全特殊的圈內仅 仅有着地方的效力。"貨幣形态理解上的困难, 仅限于对一般等价 形态、从而对一般的价值形态、即对形态三的理解。然而〔缺这 詞〕形态三,回溯上去,就分解为形态二〔插入"扩大的价值形态"〕; 而形态二的构成要素,(K版插入一一"它的原素,")是形态一, 即:20 碼麻布=1件上衣或x量商品 A-y 量商品 B.(从\*記号以 下到这里,出現在E版第 37 頁第三段,K版第35頁第一段。)(郭、王 譯本, 第 51—52 頁。) 如果知道使用价值和交换价值是什么, 就会 明白这形态一是把任意一个劳动生产物, 例如麻布, 表示为商品, 即使用价值及交换价值的对立統一的、最簡单、最不發展的样式。 同时也就容易明白, 20 碼麻布=1件上衣这简单的商品形态, 为 获得它的完成的姿态20碼麻布一金2 鈐、即貨幣形态所必須通过 的形态变化系列。

> (原文載馬克思:"資本論"第一卷初版。 汉堡 1867年,第754至784頁。)

s

3.

PDF 文件使用 "pdfFactory Pro" 试用版本创建 [www.fineprint.com.cn](http://www.fineprint.com.cn)

### .附录 关于"价值形态"的信

(选自"馬克思、恩格斯通信集")

1867年6月3日台

亲爱的弗里德!

……茲将到手的五个印張<sup>○</sup> 寄上。在你那里可以放八天或十 天。在价值形态的叙述上应該把哪一点,特别是为了淺薄的人,用 补遗加以通俗化, 务請将你的意見詳細告知。

 $\overline{1}$ 

K·馬克思

=

1867年6月17日

亲爱的莫尔!

我因为从一周前和哥特弗里德先生的种种争論,和其他类似 的事情以及故障,把我弄得非常忙乱,所以几乎沒有研究价值形态

- ← 1867年春,馬克思由汉堡到汉諾威,留住在庫格曼家里的时候, 庫格曼曾劝告 他,关于价值形态的分析,"为了大多数酵者应涨加补遗的、更像講义的价值 形态的說明",他接受了这个意見。这件事,他所以沒用書信告訴恩格斯,大 概是因为他离开汉諾威(五月下半)立刻就到曼徹斯特的恩格斯那里去作客, 在那时候告訴了恩格斯。他在恩格斯 家 里 住 到 6 月 3 日 (这封信的聚信日 期) 前不久, 因为 6 月 10 日寄給庫格受的信申曾告訴庫格曼說:"教日前我在 恩格斯秘里。" 日譯者注
- **€ '寳本論'初版的校样,--印張是 16 貫。馬克思一直繼續不斷地把校样審給恩** 格斯,接受他的各方面的意見。---日譯者注

的时間。不然,很早以前就把这些印張送回了。 特別 是 在第二 印 張曰,有一些仿佛刻制的痛痕,但那不需要再变更了。我想你不必 再为他写什么补遣,因为淺灘的人还不習慣于这种抽象的思惟,再 說, 这种抽象的思惟, 也未必对价值形态威觉兴趣而費力去籍研。 即使写,也不过是把这里已翘辯証法地究明的道理,再詳細地加以 历史地証明, 也就是, 以历史作材料加以驗算-----当然, 为此所最 必要的东西,你已經說明了。但是,你掌握了極多的有关材料,因 而你一定能够再写一篇关于那方面的非常漂亮的附言,为渗蘸的 人, 把貨幣形成的必然性, 及伴随它而产生的过程, 加以历史地証 明。

你很失策的地方,是沒有把那較抽象的展开的思想进程,更加 以細分, 加上各自不同的小标题, 使其明了。这部分, 应該按黑格 尔的大百科全書的样式处理,把节縮短,把各个辯証法的推移用各 自小标题标明,同时可能的話,附言和单純的例証用另一号鉛字印 刷。这样做,虽有些像学桉教师的样子,但大多数讀者的理解却大 大容易了。民众,即使学者,也会不習慣以这种样式去思惟。所以, 尽可能要为他們写得簡单易懂。

与以前的叙述(敦克尔版<sup>6</sup>) 比較,在辯証法的展开的深度方 面的进步是極显著的, 而在叙述本身, 我喜欢最初的样式@。不意 重要的第二印張为痈痕所累,甚为可惜。不过,关于它不要再作什 么变更了。能够辯証法地思惟的人,仍然会理解的。其他几印張極 好, 使我非常髙兴。……

#### F·恩格斯

⊖ 第二印張 是包括价值形态的部分,在初版原本是由 17 頁到 32 頁。-----日釋 春注

○及母 指"解答学批判"。---日課者注

三

1867年6月22日今

亲爱的弗里德!

关于价值形态的展开,为要使我的見解能够辯証法地保持住, 所以有些地方听从了你的劝告, 有些地方沒有。那就是(一)我写 了一篇附录,尽可能簡单地,像学校教师一样地把这个問題說明了 一下;(二) 听从你的劝告, 把研究的各命题, 分成了有各自小标题 的节。然后在序言内,我告诉那些"非辯証法的"讀者說,他可把几 頁到几頁翻过,先證这篇附录<sup>3</sup>。这附录不仅是对那些淺藏的人 說,也考虑了求知欲旺盛的青年等等。不仅如此,这問題对全書是 有决定性的。經济学者們一向都把这最簡单的事情忽略: 20 碼麻 布一1件上衣这个形态,只是20碼麻布一金2鎊这个形态的未發 展的基础;这个最簡单的商品形态—— 在其内,商品价值尚未表現 为对其他一切商品的关系,只表現为和它本身的自然形态有别的 东西-----已經包含着貨幣形态的全部秘密,从而簡言之,包含着步 动生产物的一切資本主义形态的全部秘密。在价值表現發展成为 貨幣时,我已經給价值表現以严密的分析了,由此,我在第一个說 明上,就把說明上的困难避免掉了。

......

K·馬克思

⊖"資本論"郭、王譯本第一卷附录中有这封信。 ---- 譯者注

○ 这里是指第一卷初版的附录"价值形态",即本譯本。- ・ 譯者注

1867年6月27日

亲爱的弗里德!

……为了告訴你在附录的处理上是怎样精密地听从了你的劝 告,現在,把該附录的部分、节、小标題等写給你 $\Theta$ 。

 $\cdots$ 

#### K·惡克思

₩

#### 五

1867年9月9日(?)

亲爱的莫尔!

. . . . . .

为你的价值形态附录而欢欣。因为,用这种形式,即使理解力 最低的人們,也能理解了。……

#### F - 恩格斯

⊖ 在这封信里写的部分、节、小标题等,和本譯本目次大体相同,所以省略了。仅 将不闻的地方写在下面。

"一、簡单的价值形态"中,第一节之丙为"相对价值与等价,两者不过是 价值的形态",同第四节为"价值形态或价值的独立的現象形态=交换价值"; 第五节为"商品的簡单价值形态。商品中所含的使用价值与价值的对立之簡 单的现象";第六节为"商品的簡单价值形态------物之簡单的商品形态";第九 节为"簡单的价值形态之向扩大的价值形态的过渡";"二、总体的或扩大的价 值形态"中、第一节为"相对价值諸表現之系列的無限性",第二节为"扩大的 相对价值形态中所含的进一步的規定";缺第三节"特殊等价形态",第三节为 "扩大的相对价值形态的缺点";第四节为"扩大的相对价值形态与特殊等价 形态"; 第五节为"向一般价值形态的过渡"; 而"四、貨幣形态"中,第二节为 "从相对价值形态向货幣形态的转化"。---日露者注